# MULTICS

# SOFTWARE RELEASE BULLETIN

RELEASE 12.2

PREPARED BY:

MULTICS SUPPORT

SRB12.2

November 30, 1988

Copyright, (C) Honeywell Bull Inc., 1988

 $\label{eq:2.1} \frac{1}{\sqrt{2}}\int_{\mathbb{R}^3}\frac{1}{\sqrt{2}}\left(\frac{1}{\sqrt{2}}\right)^2\frac{1}{\sqrt{2}}\left(\frac{1}{\sqrt{2}}\right)^2\frac{1}{\sqrt{2}}\left(\frac{1}{\sqrt{2}}\right)^2\frac{1}{\sqrt{2}}\left(\frac{1}{\sqrt{2}}\right)^2.$ 

# **CONTENTS**

 $\ddot{\phantom{a}}$ 

 $\overline{d}$ 

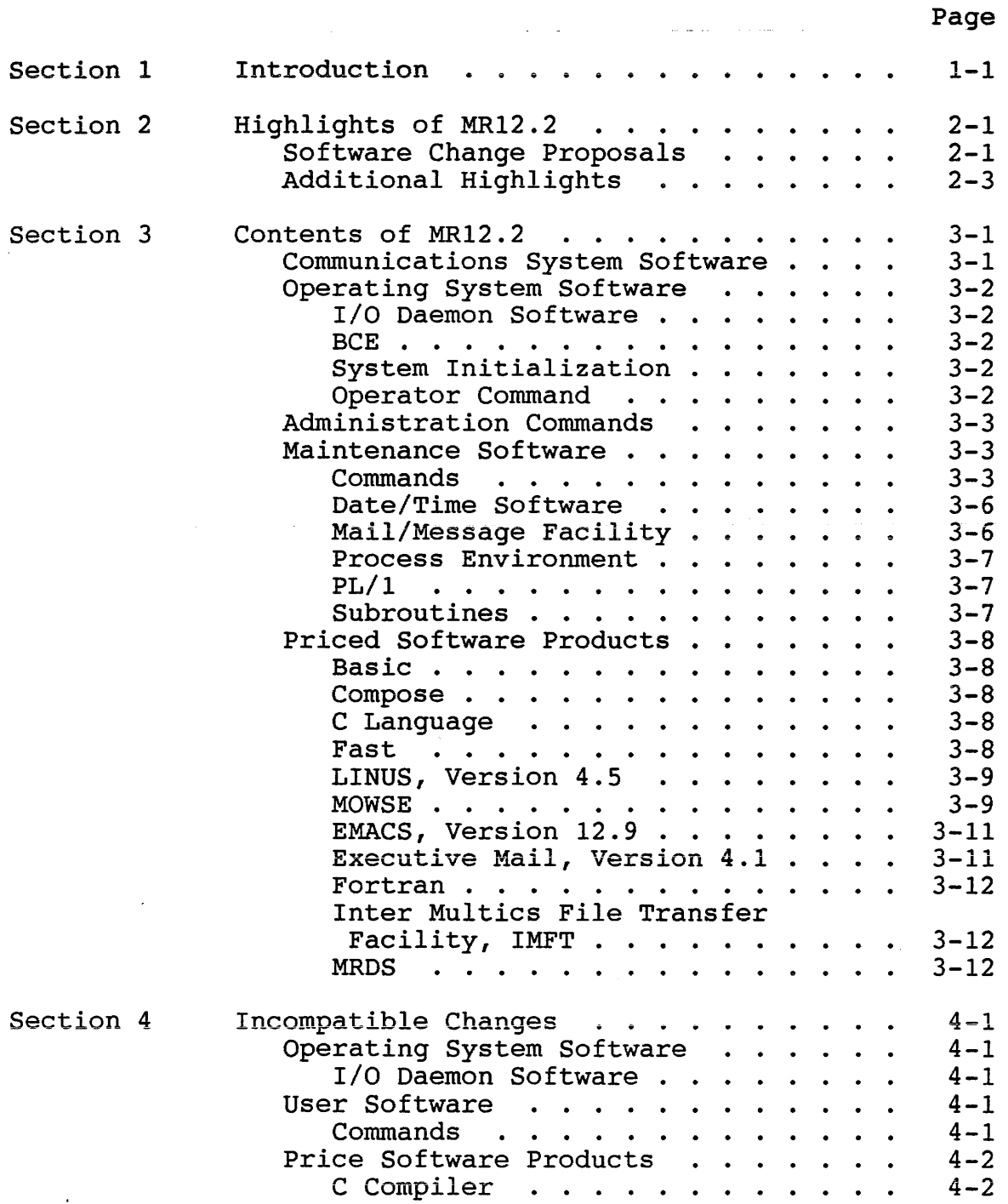

学生

# Page

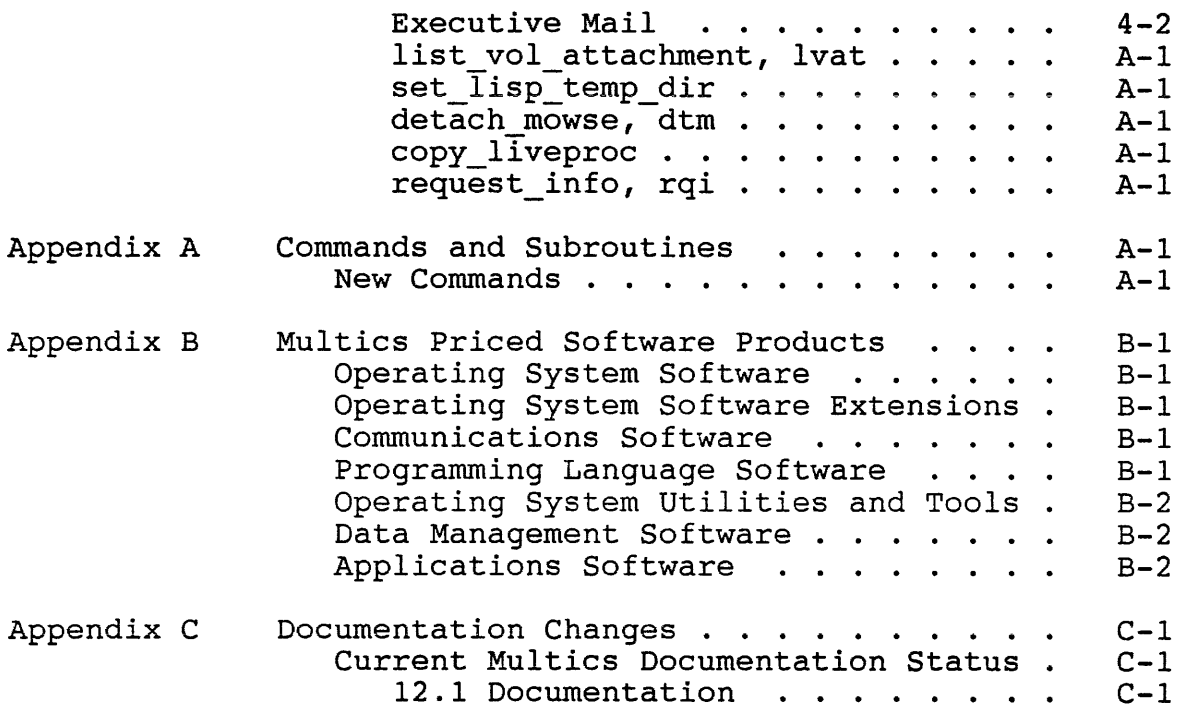

 $\sim 10^{-10}$ 

### TRADEMARKS ACKNOWLEDGMENTS

Megacalc is a registered trademark of The Mega Group, Inc. Apple is a registered trademark of Apple Computer, Inc. Tektronix is a trademark of Tektronix, Inc. DEC and VT100 are trademarks of Digital Equipment Corporation. VersaTerm is a trademark applied for by Lonnie R. Abelbeck. IBM is a registered trademark of the International Business Machines Corporation. VisiCalc is a registered trademark of Visicorp, Inc. MS-DOS is a registered trademark of Microsoft Corporation. Macintosh is a registered trademark of Apple Computer, Inc. UNIX is a registered trademark of AT&T Bell Laboratories.

 $\label{eq:2.1} \begin{split} \mathcal{L}_{\text{max}}(\mathbf{r}) & = \frac{1}{2} \mathcal{L}_{\text{max}}(\mathbf{r}) \mathcal{L}_{\text{max}}(\mathbf{r}) \\ & = \frac{1}{2} \mathcal{L}_{\text{max}}(\mathbf{r}) \mathcal{L}_{\text{max}}(\mathbf{r}) \mathcal{L}_{\text{max}}(\mathbf{r}) \mathcal{L}_{\text{max}}(\mathbf{r}) \\ & = \frac{1}{2} \mathcal{L}_{\text{max}}(\mathbf{r}) \mathcal{L}_{\text{max}}(\mathbf{r}) \mathcal{L}_{\text{max}}(\mathbf{r}) \mathcal{L}_{\$ 

## SECTION 1

#### INTRODUCTION

Multics Release 12.2 (MRI2.2) is a complete release and assumes the prior installation of MR12.1. That is, the library tapes are self-supporting and do not require any other information to run Multics.

This document includes descriptions of features included in Multics Release MR12.2.

A separate document, Software Installation Bulletin (SIB), is supplied with the release tapes. The SIB describes the contents of the release tapes and includes procedures for installation of MR12.2.

Additional documentation, including a list of bugs fixed in MRI2.2, is provided with the release tapes, either as printable segments on the tape (in a special directory >doc>MR12.2), or as paper copy.

Following is a summary of the remaining of sections in this document.

Section 2 summarizes important highlights

Section 3 describes significant software changes

Section 4

describes incompatible changes

Appendix A contains a partial list functions, and subroutines of new commands, active

Introduction 1-1 SRBI2.2

Appendix B contains a list of Priced Software Products. These items are available only through contractual actions with a Honeywell Bull, Inc. sales representative Appendix C

describes the associated documentation

Introduction 1-2 SRB12.2

#### SECTION 2

 $\sim 10^{-11}$ 

## HIGHLIGHTS OF MR12.2

This section contains a brief summary of the most important items in this release. Refer to Section 3 for a more detailed description.

A brief description of known bugs fixed in this release is available in the segment >doc>MR12.2>TRs fixed in MR12.2.

#### SOFTWARE CHANGE PROPOSALS

- <sup>~</sup>SCP 6326, provides line numbered dprints
- <sup>~</sup>SCP 6331, modifies the enter abs request command and enter abs request subroutine to use exec com search paths and accept new control arguments
- <sup>~</sup>SCP 6338, raises the limit on disk stat
- SCP 6339, increases the length of Fortran character SCP 6339,<br>variables  $\circ$
- <sup>~</sup>SCP 6340, modifies dial out to work in absentee or exec com
- <sup>~</sup>SCP 6341, provides additional control arguments for the enter imft request command
- ø SCP 6342, increases the ASYNC terminal autobaud rate detection range from 110 and 1200 baud to 300 and 9600 baud
- $SCP$   $6348$ , modifies the canonicalize command to support  $\mathbf{\Omega}$ canonicalization of MSFs
- $\pmb{\boxtimes}$ SCP 6349, modifies the mail system to use search paths to locate existing mail system entities
- SCP 6350, lengthens tty special character sequences  $\boxtimes$

Highlights 2-1 SRB12.2

- SCP 6351, addes new control arguments to add search rules  $\bullet$ and add\_search\_paths
- <sup>~</sup>SCP 6352, makes search paths understand search rules
- <sup>~</sup>SCP 6355, modifies the find\_rpv\_ subsystem support of boot\_without query
- SCP 6356, modifies the basic compiler to associate severity 匢 levels with error messages
- <sup>~</sup>SCP 6357, minor changes to the fast subsystem
- <sup>~</sup>SCP 6361, adds memory features to the change\_wdir, cwd, command
- SCP 6365, adds two control arguments, -inhibit error and  $\bar{\mathbf{z}}$ -no inhibit error, to the where search paths command/active function
- SCP 6366, modifies mrds to use mrds search paths to locate  $\pmb{\boxtimes}$ databases.
- SCP 6367, modifies the enter abs request command to support  $\boldsymbol{\alpha}$ standard control arguments
- $\pmb{\boxtimes}$ SCP 6373, provides a new MRDS query language parser
- ~ SCP 6374, provides a quiet mode for LINUS
- ~ SCP 6375, provides new control arguments to LINUS requests in order to control printing of warning and progress messages
- SCP 6377, adds the command set\_lisp\_temp\_dir to allow a  $\boldsymbol{\alpha}$ user to specify a directory for temporary segments created during a lisp environment by commands such as emacs or lisp\_compiler
- SCP 6378, modifies the display ttt command to accept  $\pmb{\boxtimes}$ starnames for either the -terminal type or -table options
- SCP 6379, modifies the display ttt command to allow  $\pmb{\boxtimes}$ complete expansion of a like definition
- SCP 6380, allows accesses to be audited for specific file  $\mathbf{G}$ system entries
- SCP 6384, adds a new initializer (Operator) command  $\pmb{\boxtimes}$ list Iv attachments
- SCP 6385, adds the field "Reply-To" in the header built by  $\boldsymbol{\alpha}$ the send and reply editors of executive mail

Highlights 2-2 SRB12.2

SCP 6391, adds the new request info command/active function  $\boldsymbol{\alpha}$ to provide specified information on any request queued in absentee, output, retrieval, imft, and specific request type message queues

المستحق والمتعقف فأفاض والمتعارض والمعادل والمستحدث المتعاون المراد

**Contractor** and

 $\pm$  .  $\pm$ 

- SCP 6401, Multics Inter-System Mailer (Available as RPQ Ø Only)
- $\mathbf{\Omega}$ SCP 6402, Multics TCP/IP (Available as RPG Only)

#### ADDITIONAL HIGHLIGHTS

and an interview of the control

- <sup>~</sup>allow the attachment of laser printers as remote devices
- <sup>~</sup>Added new audit keywords to switch on and switch off commands to manipulate a file system entry audit switch-
- Ported AT&T System V LINT command and AT&T System V Release  $\pmb{\boxtimes}$ 2.0 MAKE command to Multics. The probe command may now be used on C programs when properly compiled.

 $\label{eq:2.1} \frac{1}{\sqrt{2}}\left(\frac{1}{\sqrt{2}}\right)^{2} \left(\frac{1}{\sqrt{2}}\right)^{2} \left(\frac{1}{\sqrt{2}}\right)^{2} \left(\frac{1}{\sqrt{2}}\right)^{2} \left(\frac{1}{\sqrt{2}}\right)^{2} \left(\frac{1}{\sqrt{2}}\right)^{2} \left(\frac{1}{\sqrt{2}}\right)^{2} \left(\frac{1}{\sqrt{2}}\right)^{2} \left(\frac{1}{\sqrt{2}}\right)^{2} \left(\frac{1}{\sqrt{2}}\right)^{2} \left(\frac{1}{\sqrt{2}}\right)^{2} \left(\$ 

#### SECTION 3

# CONTENTS OF MR12.2

## COMMUNICATIONS SYSTEM SOFTWARE

- 1. The range of autobaud rate detection for ASYNC terminal connections has been changed. Previously it was between 110 and 1200 baud. It now operates between 300 and 9600 baud.
- 2. Changed the TTF to include special character sequences of up to fifteen characters instead of the current limitation of three. The current system TTF must be converted using the change cv ttf command and the resulting TTT must be installed. All user-written TTFs must also be recompiled before use. The set ttt path command will report an error advising the user to recompile the TTF if the version being used is incorrect. Although the size of the special characters structure has changed, users of the set special and get special control orders should not be affected since the code is upward compatible. However, any other users of the c chars structure may be affected since the size of the character array has been changed.
- 3. Added the following terminal types (with alternate names)to the installed terminal type table:

VERSATERM220\_80C\_36L (VERSATERM\_80C\_36L) VERSATERM220\_80C\_36L\_OFLOW (VERSATERM220\_80C\_36L\_OFLOW)  $VERSATERM220^-102\overline{C}$  36 $\overline{L}$  (VERSATERM\_102C\_36L) VERSATERM220\_102C\_36L\_OFLOW (VERSATERM\_I02C\_36L\_OFLOW)

These terminal types were developed to handle usage of the Versaterm terminal emulator on the different Macintosh PCs with various screen sizes.

Corrected the "jump scroll" sequence in the initial string for the VERSATERM220 132c terminal type. Changed the ~pl mode for TEK4023 to pI23.

Contents of MR12.2 3-1 SRBI2.2

4. Added HB LW PRINTER FORMS BASE terminal type for use by a driver that is processing requests using the forms option to a Honeywell Bull Laserwriter. Added 008260 (by Delta Data) series of terminal types. This is part of the support for horizontal scrolling in Emacs.

#### OPERATING SYSTEM SOFTWARE

#### *1/0* Daemon Software

#### BeE

A- 1. Modified the BCE restore request to zero clear the unused area at the end of the VTOC region on the physical volume being restored, before the restore begins. This is to avoid the possibility of having non-zero data in this area that would later be interpreted as an invalid VTOCE.

# System Initialization

- B- 1. Added an option for pre-defining the data needed to locate<br>the Root Physical Volume (RPV) at system boot time. This the Root Physical Volume (RPV) at system boot time. data can be placed in the hardcore.header segment and subsequently placed on the Multics System Tape (MST) by generate mst. See the description of the new default rpv data minor keyword in generate mst.info for default\_lpv\_data minor keyword in generate\_<br>more details.
- B- 2. Added an option for pre-defining a default time zone, for use early in the system bootload process. This default data can be placed in the hardcore.header segment and subsequently placed on the Multics System Tape (MST) by generate mst. See the description of the new default time zone minor keyword in generate mst. info for more details.
- B- 3. The console beeper will no longer be turned on when rcp init is unable to read the options from a tape handler during system initialization.

#### Operator Command

c- 1. Added a new operator command list Iv attachments, llva. It will display a list of processes currently attached to a LV, set of LVs, or all the LVs that have attachments.

Contents of MR12.2 3-2 SRB12.2

C- 2. Added enhancements to *1/0* daemon software to allow attachment of laser printers as remote devices. Initial implementation is for the Honeywell Bull Model 80 printer. Among the enhancements are: print orientation on the page; font selection; site-defined head and tail sheets; etc. Defaults have been chosen for the new features such that the current *1/0* daemon tables source file may be used The addition of the new features has caused incompatible changes in the compiled I/O daemon tables .-The sites current tables must be recompiled using the new version of the iod tables compiler.

#### ADMINISTRATION COMMANDS

- D- 1. Modified the new user command to time lock the password of a user. A user who is logged in when the time lock is set for his/her password will be immediately bumped from the system unless they have the "nobump" user attribute.
- 0- 2. Modified programs that reference the disk stat segment to allow that segment to become a multisegment file if statistics are recorded for more directories than will fit in a segment.

#### MAINTENANCE SOFTWARE

E- 1. Modified the reset soos command to reset the security\_out\_of\_service- switch on segments, as well as directories.

#### Commands

- F- 1. Added a new audit keyword to the switch on and switch off commands. Accesses may now be audited for specific file system entries by turning on the entry's audit switch. This operation requires access to the system privilege gate.
- $F-$  2. Added -process\_overseer, and -ring control arguments to the enter\_abs\_request enter\_abs\_request\_<br>enter\_abs\_request\_  $paths$  to locate the given. -auth, -home\_dir, -no\_start\_up, command. subroutine absin file, The command and the will use exec\_com search wiil use exec\_com search<br>if only a file entryname is
- F- 3. Added a new version (1.2) of kermit. Kermit will transmit and receive multisegment files and support extended packet length. See the kermit info segments for more details.

Contents of MR12.2 3-3 SRBI2.2

- F- 4. Added the new control argument -number, -nb, to the enter\_output\_request command to provide users with the ability to request line-numbered printouts. Line-numbers will appear on the output as they do from the print command. See the online help files for more information.
- F- 5. Added memory features to the change wdir, cwd, command. naded memory reduction of the entire-change wart, exhibition<br>Changed print\_wdir, pwd, and working\_dir, wd, commands/active functions to optionally print or return prior working directories that are on the memory stack.
- F- 6. Modified dump segment and ring zero dump to display data as PL/1 structures similar to the probe value request.
- F- 7. Modified the canonicalize command to support canonicalization of MSFs.
- F- 8. The search rules commands add search rules, set search rules, the delete search rules, and the search rules, and print\_search\_rules are now obsolete; though they will be retained indefinitely. In their place, the search facility now manipulates the search rules using the "linker" search list. The search facility also keeps track of the pathname by UID, so multiple references to an entry in a search list does not need to be by the same name.
- F- 9. Added the control arguments -inhibit error, -ihe, and -no inhibit error, -nihe, to the where search paths command and  $\overline{a}$  active function. The  $\overline{-i}$  ihe control argument causes a null string to be returned rather than an error when no matching entry is found. The -nihe control argument is the default.
- F-IO. Modified add search rules and add search paths commands to accept the  $\overline{-i}$ -inhibit error,  $\overline{-i}$  and  $\overline{-n}$  inhibit error, -nihe, control arguments, which determine whether to print warning messages about nonexistent pathnames and paths already in the search rules/search list. The default is -nihe.

The add search paths command now accepts the -force, -fc, control- argument to allow moving paths already in the search list to new positions in the list. -no force, -nfc, has been added to override this control argument.

The delete search paths command now recognizes the short forms of the pathname keywords (e.g., -wd, -pd, -rd, -hd).

- F-ll. Modified the print terminal types command to accept a starname identifying the specific terminal types to print.<br>This has caused an incompatible syntax change. The This has caused an incompatible syntax change. display ttt command now allows starnames for either the -terminal type or -table options. It also allows a like definition to be completely expanded.
- F-12. Added a new control argument, -data, to the value get command to return the uninterpreted contents of data-type. values from a value segment. These values can then be routed into a temporary segment for display with the dump segment command or some other use. See value get. info for details.
- F-13. Added the command set lisp temp dir to specify a directory for temporary segments created during a lisp environment by commands such as emacs or lisp\_compiler. Any new lisp temp segs will be placed in the specified directory. Existing temp segs will not be moved to the new directory. Temporary segs placed in a directory, other than the process dir, will be preserved across processes and system interruptions. While this is useful for debugging and for holding large temp segs, care should be taken to delete obsolete segs as each process will create new copies. Using a nonvolatile directory for lisp temp segs does not mean that the lisp environment is restartable in a new process.
- F-14. Modified display disk label and display pvte to display disk partition first- records and sizes in decimal and octal.
- F-15. Modified list vols argument processing to allow the  $-rec$  used/-rec<sup>-</sup>left and the -pv/-lv arguments to override one another.
- F-16. Added the -state date control argument to the manage volume pool set operation.
- F-17. Added the copy liveproc command. This new command dumps the contents of an active process directory for display by the analyze multics, azm, subsystem.
- F-18. Added the request info, rqi, new command/active function to return specified information about any request queued in the absentee, output, retrieval, imft, or any of the specific request type message queues. Added the -forms control argument to the list\_abs\_requests, lar, command.
- F-19. Modified the abbrev .use request to no longer expand beginning of line abbrevs that match the pathname string.
- F-20. Added the -all entrypoints, -aep, control argument to the help rest request, to print all remaining information for the rest of the entry points of a subroutine info segment. Added a -list entry points, -lep, control argument to the help command to list all the entry points of a subroutine info segment. The entry-point list will no-longer be displayed with each entry point. Added the with each entry point. Added list entry points, lep, request which lists all the entry points of a subroutine info segment. Added a -case sensitive, -cs, control argument to the search and section requests, and to the help command to be used with either -section or -search. The default will be non-case either section of search. The default will be hon-case<br>sensitive. Added the list\_requests and help responses, which display a brief explanation of help responses.
- F-21. Added new control arguments to the list sub tree command to make it more versatile.
- F-22. Added a new control argument, -no\_trim, for use with the query/response command/active function. The -no\_trim argument will cause query/response questions which contain trailing spaces not to be trimmed.
- $F-23$ . Removed the  $-$ interpret ( $-$ int,  $-i$ t) and  $-$ no interpret (-nint, -nit) arguments from the disk\_queue command.
- F-24. Changed display\_entry\_point dcl to treat virtual entries of the form "entry" or "entry\$entry" (as in "ask" or "ask \$ask ") as equivalent. See the online help file.

# Date/Time Software

G- 1. Modified the date/time argument to the date deleter command. It may now contain a leading hyphen to express a time as -12hours.

### Mail/Message Facility

H- 1. Changed the extended mail system (read mail, print mail and changed the extended mail system (read mail, princ mail and<br>send mail) and emacs rmail to use the search list named "mlsys" to locate mailboxes, saveboxes, and mailing lists. The default search paths for mlsys are -wd, -hd, and >udd>[person proj]>[person name]>[person name].mlsys. Only free standing mailing lists that are not archive components will be located using the search path facility.

#### Process Environment

I- 1. Modified the calculation of memory units to decrease the differences between units measured during light system load versus heavier loads. This change will make memory units a more repeatable and useful measure of process paging.

# PL/l

J- 1. Modified PL/l to now recognize that internal static options (constant) variables have constant values, and to allow these variables in many new contexts where previously only literal constants were allowed.

go to TYPE (star\_entries.type);

and the second company of the second company of the second company of the second company of the second company of the second company of the second company of the second company of the second company of the second company o

TYPE (STAR\_SEGMENT):

go to NEXT\_ENTRY;

TYPE (STAR\_LINK):

المنتقل المناطق المستقل المستقل المناطق المستقل المستقل المستقل المستقل المستقل المستقل المستقل المستقل المستقل المستقل المستقل المستقل المستقل المستقل المستقل المستقل المستقل المستقل المستقل المستقل المستقل المستقل المست

go to NEXT\_ENTRY;

## TYPE (star\_directory):

J- 2. Modified PL/l to now accept the -no\_prefix control argument to the PL/l compiler.

#### Subroutines

- K- 1. Deleted the find common acl names subroutine. This subroutine has been replaced by the match acl internal procedure of the acl\_commands\_.
- K- 2. Modified hcs \$reset ips mask to reset the IPS mask only to values returned as old mask by hcs \$set ips mask. Such mask values contain a control flag in the mask. This avoids leaving IPS signals masked if the user quits after a cleanup handler is established to call hcs \$reset ips mask mask values contain a control – flag in – the mask.<br>avoids leaving IPS signals masked if the user quits aft<br>cleanup handler is – established to call hcs\_\$reset\_ips\_<br>but before hcs\_\$set\_ips\_mask was called.
- K- 3. Added a pad field and changed the order of the fields in help cis args .incl.pll.

#### PRICED SOFTWARE PRODUCTS

#### Basic

L- 1. Modified basic compiler to associate severity levels with error messages. The severity command will now work with basic.

#### Compose

M- 1. Deleted the compose device<br>bound\_vip7801\_dsm\_ because it has be<br>MR9.0. has been support module inoperative since

#### C Language

- N- 1. Added support to the C compiler to handle common arguments that are used in many C programs. This will aid the user who is porting this software by increasing the chance of success.
- N- 2. The AT&T System V LINT command has been ported to Multics. LINT is a C program checker, which is much more stringent than the C compiler.
- N- 3. THE AT&T System V Release 2.0 MAKE command has been ported<br>to Multics. Make maintains, updates, and regenerates Make maintains, updates, and regenerates groups of programs.
- N- 4. The Multics C include file varargs.h has been modified to be compatible with System V varargs.h. This is an incompatible change. Multics programs written to use the older version of varargs.h will require changes to remove the extra level of indirection or be recompiled using "-def Multics\_Obsolete\_Varargs".
- N- 5. Probe can now be used on C programs. The C program should be compiled (using 'cc') with the -table, -tb, control argument.

#### Fast

0- 1. Modified the fast subsystem to query the user when a quit request is issued without previously saving changes. This will prevent unintentional loss of changes.

Contents of MR12.2 3-8 SRBI2.2

### LINUS, Version 4.5

P- 1. Added new control arguments to the LINUS store, store from data file, write, and write data file requests to control the printing of warning messages and progress messages. The -warning, -no warning (-no warn) and -progress, -no\_progress (-npg) arguments control these messages.

العبد مستناد المتاسيس العادا والمستعادة والمتعاد المدمسين وسارا المتمسمان والانتاج والتواصيب

and the company of the

#### MOWSE

- Q- 1. Modified the PC MOWSE command to cause a communications connection to be disconnected by default, unlike the previous version which provided no means by which a connection could be broken. The default disconnection can be avoided by providing a new "/H" control argument to the PC MOWSE command.
- Q- 2. Modified MOWSE to correctly support the mark and space parity options for the /p control argument.
- Q- 3. Modified bft to maintain a queue of transfer requests with priority levels (1 pricitly is constantly in the service one quests than 2 requests at a time (as was the restriction with the previous implementation). 4) and service the queue
- Q- 4. Modified the bft recover store and recover fetch directives to be condensed into a single recover directive requiring no other arguments. bft will then automatically recover interrupted transfers and continue with the requested entries in the queue.
- Q- 5. The bft command invoked with no arguments will display a listing of requests in the queue.
- Q- 6. The bft cancel directive will allow the user to remove requests from the queue.
- Q- 7. Added the  $-file$  type {binary | ascii} control argument to the bft fetch and store directives to allow the user to specify whether or not <CR><NL> - <NL> conversions will be performed.
- Q= 8. Added the -queue control argument to the bft fetch and store directives to specify transfer priority of the request  $(1 - 4$ , with 1 being the highest priority).
- Q- 9. Starname expansion provision will be accepted by the bft store and fetch directives to allow the user a more dynamic means of transfer request specification.

Contents of MR12.2 3-9 SRBI2.2

Q-10. A number of new features are being added to WSTERM to increase its functionality and usability. These include editing, auditing, help and command history capabilities. /A - specifies the name of the audit file to write to for file audit.  $/P$  - specifies the printer card  $(0 - 3)$  to use for line printing.

Changes to WSTERM:

- 1) A new keyboard input routine will be added which will allow some EMACS-like editing capabilities on keyboard input before sending a line to the host;
- 2) Input going to and coming from the host will be trapped by WSTERM to allow the data to be stored to a file and/or printed as it is being displayed;
- 3) Lines of input will be saved in a circular buffer each time they are entered to allow them to be retrieved later;
- 4) Routines for saving and restoring screen contents to and from a local buffer will allow a help screen to be displayed without disturbing the displaying terminal/host dialogue;
- 5) Routines for saving and restoring screen contents will also allow background messages to be displayed on a screen of its own without disturbing the displaying of terminal/host dialog;
- 6) In addition to signaling the presence of background and foreground messages, the bottom line of the screen will display the current WSTERM modes;
- 7) The control-S key will be used to stop the screen from scrolling;
- 8) The BREAK, ^@ or ^2 key, and the DEL key will be made to send a break signal, nul character, and delete character respectively.
- Q-11. The Asynchronous/Non-Edit WSTERM terminal emulation mode is<br>being replaced with an Asynchronous/Edit mode. This being replaced with an Asynchronous/Edit mode. contains considerable keyboard and terminal enhancements, thus making the Non-Edit mode obsolete.

Contents of MR12.2 3-10 SRB12.2

#### EMACS, Version 12.9

- R- 1. Extended the EMACS editor to support direct input and display of 8-bit characters. In order to use this feature, the terminal must be able to generate S-bit codes and display graphics corresponding to 8-bit codes received.
- R- 2. The modified EMACS terminal controller function, DCTL-init, must set the LISP variable, DCTL-extended-ascii, to non-nil. Also, the TTF entry for the terminal must define<br>an output conversion table that defines the 8-bit output\_conversion table that defines the 8-bit characters that can be directly displayed by the terminal. See the EMACS Extension Writer's Guide, Order Number CJ52, for details.
- R- 3. Modified EMACS to support the following new terminal types:

VERSATERM 80C 36L  $\texttt{VERSATERM\_102C\_36L}$  $VERSATERM220_80C_36L$  $VERSATERM220\_102\overline{C}$ \_36L

VERSATERM SOC 36L OFLOW VERSATERM-I02C 36L OFLOW VERSATERM220 80C-36L OFLOW  $VERSATERM220_102\overline{C}$  36L OFLOW

EMACS will use the current line and page lengths from the tty mode string to determine how large a screen the Versaterm Terminal Emulator on the Macintosh is actually supporting.

#### Executive Mail, Version 4.1

S- 1. Added new field labeled "Reply-To:" for the header built by the xmail send and reply editors. By editing this field, users may now designate a recipient of replies. The default recipient is the sender.

This change introduces a minor incompatability between deferred messages created and referenced with MR12.2 xmail and those deferred in MR12.2, but referenced by previous versions of xmail. In order to adapt this feature to deferred messages which were created by pre-MRI2.2 versions of xmail, the new "Reply-To:" line will be appended to all deferred messages. Deferred messages created or redeferred in MR12.2 and subsequently accessed by an earlier version of xmail will show the "Reply-To:" field appended to the end of the "Subject:" line. This problem can be overcome by editing the subject to remove the extraneous data.

#### Fortran

T- 1. Modified Fortran to extend the maximum length of character variables from 512 up to 12BK-l (131071) characters. Character limits in static and automatic storage may cause fatal compiler errors. These errors can be avoided by using the -large array, -la, option.

# Inter Multics File Transfer Facility, IMFT

u- 1. Enhanced the IMFT facility to support the use of the -delete, -no delete, -extend, -replace, and -update control arguments with the enter imft request, eir, command.

IMFT drivers may now be configured to operate over asynchronous channels including X.25 public networks. This support includes automatic disconnecting when the drivers are idle to reduce X.2S connection charges.

Access checking has been extended to require that the ACL for each object transmitted will be checked and must have explicit "r" or "s" access for both the user and the daemon on the system that is sending the data. The use of the -delete control argument requires that both the user and daemon have explicit "sma" access on the parent directory daemon have expitent small access on the parent directory<br>of the object specified in the eir command line. See the Inter-Multics File Transfer Facility Reference Manual, Order Number CY73, for more information. (>doc>MRI2.2>book.imft.compout)

#### MRDS

v- 1. Added a mrds search list named "mrds" with a default search path of -working dir. The following commands and subroutines use the mrds search list to search for mrds databases.<br>databases. adjust mrds db, copy mrds data, adjust\_mrds\_db, create mrds dm include,create mrds dm table, display\_mrds\_db\_access, and display\_mrds\_db\_population, display\_mrds\_db\_status, display\_mrds\_db\_version, display\_mrds\_dm, display\_mrds\_dsm, mrds\_call, quiesce\_mrds\_db, secure\_mrds\_db, unpopulate\_mrds\_db, restructure\_mrds\_db (ready request), linus (open request), dsl\_\$open, dsl\_\$get\_path\_info, msmi\_\$open\_submodel, mmi\_\$get\_secured\_state, mmi\_\$get\_authorization, mmi\_\$open\_model, mmi\_\$quiesce\_db and mmi\_\$unquiesce\_db.

Contents of MR12.2 3-12 SRB12.2

- V- 2. Modified MRDS to report syntax and semantic errors in selection expressions via a new condition, mrds se error. The default handler for this condition formats the selection expression that caused the error and displays it on the error output switch along with other diagnostic information. This behaviour may be controlled by the new set mrds options command described below.
- V- 3. Modified MRDS to no longer enforce the rigid parentheses modified has to no fonget enforce the fight parentheses<br>rules of the past. Parentheses are still allowed, but are only needed to establish operator precedence.
- v- 4. Added a new gives users a their process. command, set\_mrds\_options. finer control over the way This provision MRDS operates in

 $\label{eq:2.1} \frac{1}{\sqrt{2\pi}}\int_{0}^{\infty} \frac{1}{\sqrt{2\pi}}\left(\frac{1}{\sqrt{2\pi}}\right)^{2\alpha} \frac{1}{\sqrt{2\pi}}\frac{1}{\sqrt{2\pi}}\frac{1}{\sqrt{2\pi}}\frac{1}{\sqrt{2\pi}}\frac{1}{\sqrt{2\pi}}\frac{1}{\sqrt{2\pi}}\frac{1}{\sqrt{2\pi}}\frac{1}{\sqrt{2\pi}}\frac{1}{\sqrt{2\pi}}\frac{1}{\sqrt{2\pi}}\frac{1}{\sqrt{2\pi}}\frac{1}{\sqrt{2\pi}}\frac{1}{\sqrt{2\pi$ 

#### SECTION 4

#### INCOMPATIBLE CHANGES

## OPERATING SYSTEM SOFTWARE

#### I/O Daemon Software

A- 1. Added enhancements to I/O daemon software to allow attachment of laser printers as remote devices. Initial implementation is for the Honeywell Bull Model 80 printer. Among the enhancements are: print orientation on the page; Among the enhancements are: princ orientation on the page;<br>font selection; site-defined head and tail sheets; etc. Defaults have been chosen for the new features such that the current I/O daemon tables source file may be used The addition of the new features has caused incompatible changes in the compiled I/O daemon tables. The sites current tables must be recompiled using the new version of the iod tables compiler.

#### USER SOFTWARE

#### Commands

B- 1. Changed the TTF to include special character sequences of up to fifteen characters instead of the current limitation of three. The current system TTF must be converted using the change cv ttf command and the resulting TTT must be installed. All user-written TTFs must also be recompiled before use. The set ttt path command will report an error advising the user to recompile the TTF if the version being davising the abor of recomprist the fit in the vertical being assa is incerted: Intendagn the size of the special<br>characters structure has changed, users of the set\_special and get special control orders should not be affected since the code is upward compatible. However, any other users of the c chars structure may be affected since the size of the character array has been changed.

Incompatible Changes  $4-1$  SRB12.2

B- 2. The print terminal type command now takes a starname option<br>of the specific terminal type names to print. This has of the specific terminal type names to print. caused an incompatible syntax change. The display\_ttt command now allows starnames for either the -terminal type or -table options. It also allows a like definition to be completely expanded.

# PRICE SOFTWARE PRODUCTS

### C Compiler

C- 1. The Multics C include file varargs.h has been modified to be compatible with System V varargs.h. This is an incompatible change. Multics programs written to use the older version of varargs.h will require changes to remove the extra level of indirection or be recompiled using "-def Multics\_Obsolete\_Varargs ".

# Executive Mail

D- 1. Added a new field labeled "Reply-to:" for the header built by the xmail send and reply editors. By editing this field, users may now designate a recipient of replies. The default recipient is the sender.

This change introduces a minor incompatability between deferred messages created and referenced with MR12.2 xmail and those deferred in MR12.2, but referenced by previous versions of xmail. In order to adapt theis feature to deferred messages which were created by pre-MRI2.2 versions of xmail, the new "Reply-To:" line will be appended to all deferred messages. Deferred messages created or redeferred in MR12.2 and subsequently accessed by an earlier version of xmail will show the "Reply-To:" field appended to the end of the "Subject:" line. This problem can be overcome by editing the subject to remove the extraneous data.

#### APPENDIX A

state of the con-

### COMMANDS AND SUBROUTINES

This is a partial listing of new commands for MRI2.2. There are no new subroutines for MR12.2. A brief description of the command functionality is included. Refer to info segments or the appropriate manuals for more information.

#### NEW COMMANDS

list vol attachment,  $1$ vat to return a list of current attachment(s) to a LV, set of LVs, or all LVs that have attachments set lisp temp dir to specify a directory for temporary segments created during lisp environment detach mowse, dtm terminates the MOWSE *1/0* protocol communications and terminates the MOWSE I/O<br>detaches the mowse io switch copy liveproc -to dump contents of an active process directory for display by the analyze multics (azm) subsystem

## request\_info,

rqi

to return specific information about requests queued in the absentee, output, retrieval, imft, or any other specific request type message queues

 $\sim 4^{\circ}$ 

# APPENDIX B

 $\mathcal{L}(\mathcal{A})$  is a simple point of the space of the space of the space of the space

## MULTICS PRICED SOFTWARE PRODUCTS

PRODUCT NUMBER

TITLE

# OPERATING SYSTEM SOFTWARE

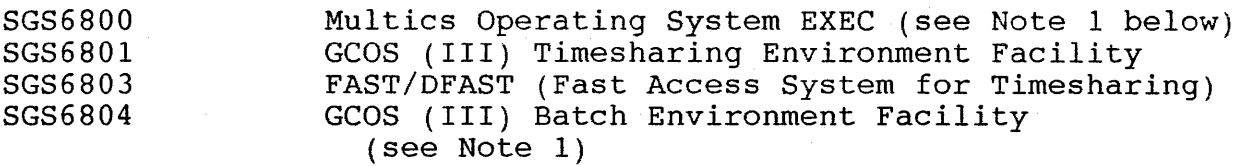

# OPERATING SYSTEM SOFTWARE EXTENSIONS

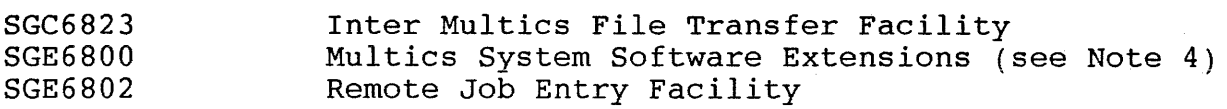

# COMMUNICATIONS SOFTWARE

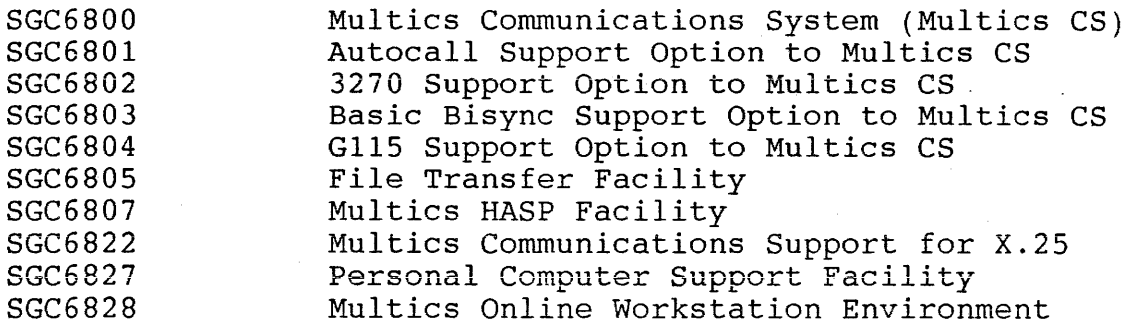

# PROGRAMMING LANGUAGE SOFTWARE

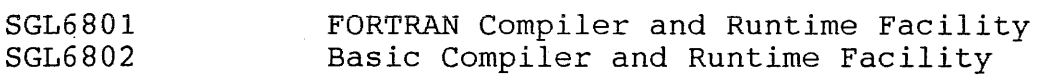

Priced Software

B-1 SRB12.2

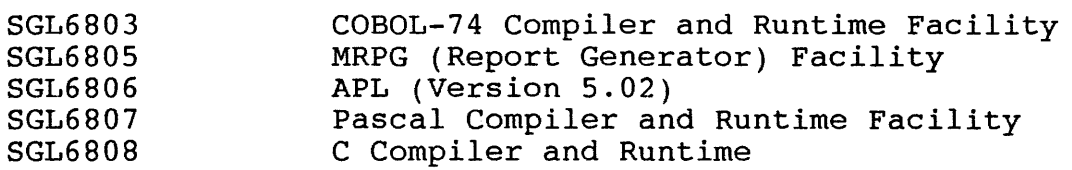

# OPERATING SYSTEM UTILITIES AND TOOLS

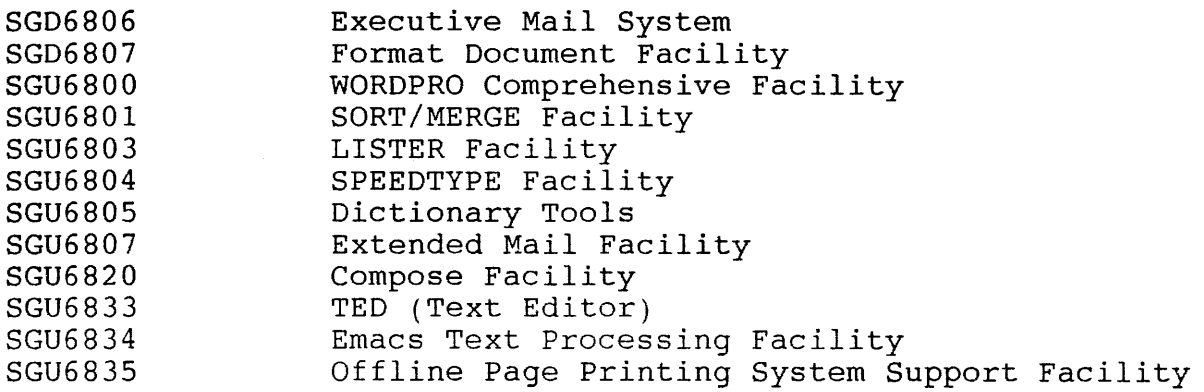

# DATA MANAGEMENT SOFTWARE

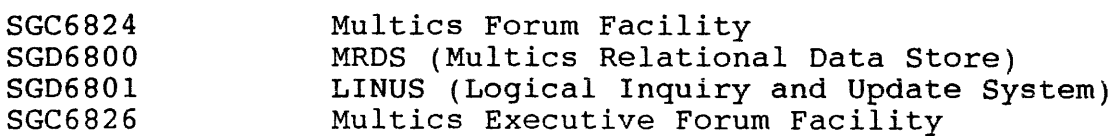

# APPLICATIONS SOFTWARE

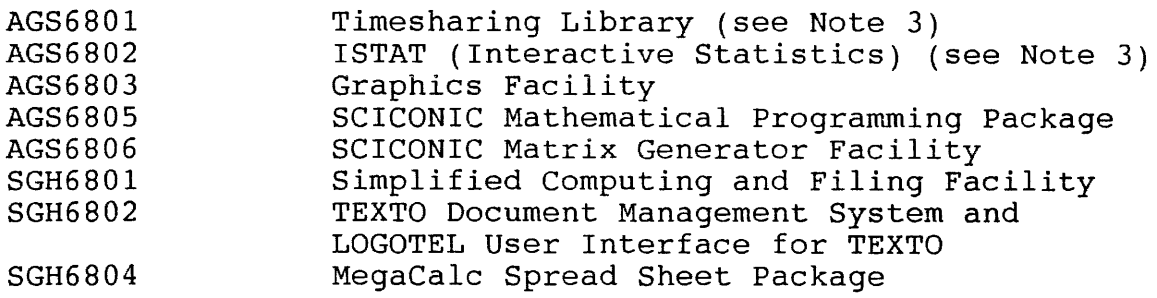

Notes:

- 1. Licensed for use without separate charge to users acquiring a central processor system from Honeywell.
- 2. Class II Maintained only.
- 3. Class III Unsupported.

Priced Software B-2 B-2 SRB12.2

 $\sim$  400  $\mu$ 

**4.** Required for normal Multics operation and to support any additional separately priced software products.

Priced Software B-3 B-3 SRB12.2

 $\mathcal{L}^{\text{max}}_{\text{max}}$  , where  $\mathcal{L}^{\text{max}}_{\text{max}}$ 

#### APPENDIX C المتعجب والمساحين مساحيل

#### DOCUMENTATION CHANGES

# CURRENT MULTICS DOCUMENTATION STATUS

A complete list of manuals (including current availability status) is provided in >doc>info>manuals.info as part of MR12.2. Subsequent to this release a SiteSA may obtain an updated list of available manuals at >doc>info>manuals.info on System M.

# 12.1 Documentation

The following new and updated publications support MR12.1.

Order No.

# Document Title

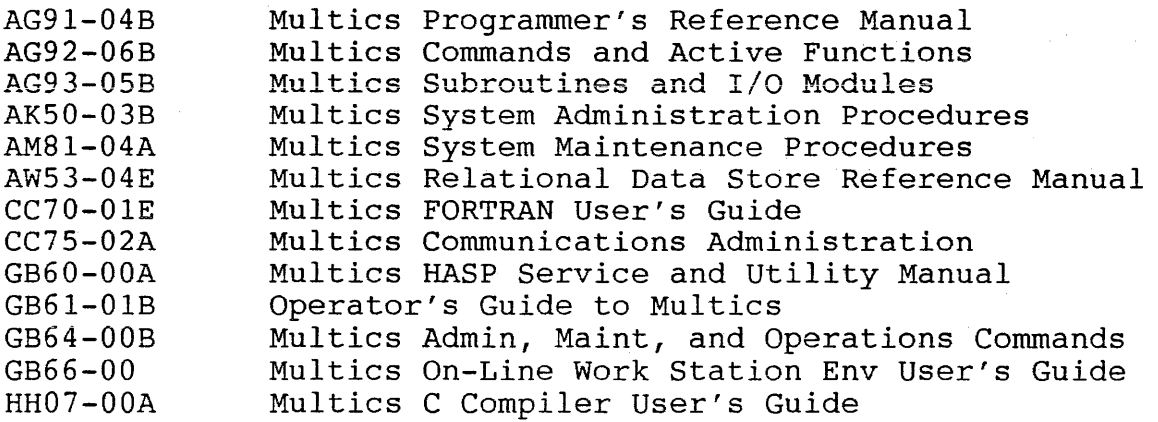

For the convenience of new user sites, a complete list of Multics manuals, is provided below. For information about how to order manuals, type "help order manuals," on your system.

AG90 AG9l AG92 AG93 AG94 AK50 AK5l AK95 AL39 AM8l AM82 AM83 AN05 AN50 AS40 AS43 AS44 AT58 AT59 AU25 AU77 AWl7 AW32 AW53 AZ49 AZ98 CC69 CC70 CC75 CG40 CH23  $CH24$ CH25  $CH26$ CH27 CJ52 CJ97 CP3l CP50 CP5l CX20 CX72 CY73 CY74 DJ18 DU06 DW19 Introduction to Programming on Multics Multics Programmer's Reference Manual Multics Commands and Active Functions Multics Subroutines and Input/Output Modules Multics PL/I Language Specification Multics System Administration Procedures Multics Project Administrator's Guide Multics APL User's Guide Multics Processor Manual Multics System Maintenance Procedures Multics BASIC Multics PL/I Reference Manual Multics GCOS Environment Simulator Guide to Multics Manuals Multics Graphics System Multics COBOL User's Guide Multics COBOL Reference Manual Multics FORTRAN Manual Multics DFAST Subsystem User's Guide Multics FAST Subsystem Reference Guide Multics Online Test and Diagnostics Reference Manual Multics Commands and Active Functions Quick Reference Guide Multics SORT/MERGE Multics Relational Data Store Reference Manual Multics Logical Inquiry and Update System Reference Manual Multics WORDPRO Reference Manual Multics Report Program Generator Reference Manual Multics FORTRAN User's Guide Multics Communications Administration Multics qedx Text Editor User's Guide Multics Extended Mail System User's Guide New User's Introduction to Multics--Part I New User's Introduction to Multics--Part II Multics Error Messages: Primer and Reference Manual Emacs Text Editor User's Guide Multics Emacs Extension Writer's Guide Multics Page Processing System Utility Manual Level 68 Introduction to Emacs Text Editor Multics Text Editor (Ted) Reference Manual Multics Menu Creation Facilities Fundamentals of Multics Executive Mail Executive Mail Editing Operations (Reference Card) Inter-Multics File Transfer Facility Reference Guide Multics Forum Interactive Meeting System User's Guide Guide to Multics WORDPRO for New Users Fundamentals of Multics Forum Interactive Meeting System Multics MegaCalc User's Guide

Documentation Changes C-2 SRB12.2

- DX71 Fundamentals of Multics Executive Forum
- GB58 Multics Common Commands
- GB59 DPS 6/Multics Satellite 6M Reference Manual
- GB60 Multics HASP Service and Utility Manual
- GB61 Operator's Guide to Multics
- GB62 Multics Pascal User's Guide
- GB63 Multics Report Writer Reference Manual
- GB64 Multics Administration, Maintenance, and Operations Cmds
- GB65 Mulitics/Personal Computer File Transmission Facilities
- GB66 Multics On-Line Work Station End User's Guide
- GL71 Multics Simplified Computing and Filing Facility
- GN08 Multics Emacs Reference Card
- HH07 Multics C Compiler User's Guide